# LibraryCalendar Overview Monroe County Library System

#### **Featured Events**

Featured events are displayed across the top of your screen. These are special events happening at MCLS branches, arranged in a slideshow for easy browsing. Use the arrows on either side to navigate through featured events, or click the event title or button for more details.

#### **Featured Events**

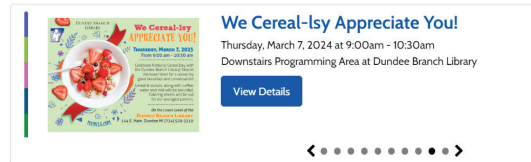

# Customizable Calendar Layout!

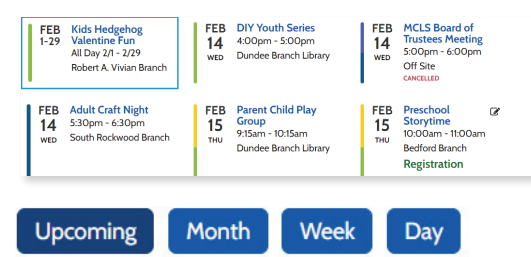

MCLS events are currently displayed in the "Upcoming" calendar view. If you wish to customize your calendar to see events arranged in the Month, Week, or Day view, use the blue buttons to make your changes.

 $\equiv$  Filters

**Age Group** 

 $\Box$  All Ages **D** Babies & Toddlers **D** Preschool Children **D** Tweens  $\blacksquare$   $\Box$  Teens  $\Box$  Family

 $\Box$  Adults

**D** Seniors Apply

Print

**Keyword Search** 

### Filter by Age, Program **Type, Location, and More!**

Use filters to display the events that you most want to see. The calendar can be filtered by age group, program type (such as book clubs, storytimes, and more), or branch location. You can also search by keyword. Click the blue "Apply" button to see your results.

# Pro Tip!

Once you set your filters, you can bookmark the URL to save for your next visit.

Each event is prominently displayed on the calendar with date, time, and location information. If registration is needed, it will be noted in green.

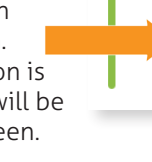

Î,

The pencil icon also indicates that registration is needed for a program.

**FEB** 

 $22$ 

**THU** 

**Toddler &** 

Preschool

**Storytime** 

10:00am - 11:00am Maybee Branch **Registration** Open

 $\mathscr{C}$ 

Clicking on an event will show event details, and allow you to register, if required.

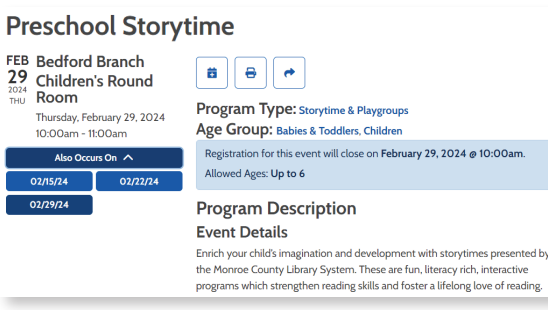

Event details, including age groups, registration capacity, and more, may be included in the details section.

Clicking the blue "Upcoming" or "Month" buttons above the Location will take you back to your spot on the calendar.

Upcoming

Month

Every event will also include a Google Map link to the library branch's location, as well as the branch's photo and contact information.

Upcoming Month Week Day

**Location Details O**<br>ra 1444 Kent St Tiffany's Pizza ia.  $emy$ 

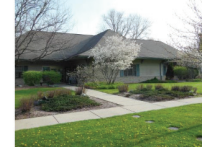

**Carleton Branch Library** 1444 Kent St. Carleton, MI 48117  $(734) 654 - 2180$ 

# Learning about Events Registering for Events

If registration is required for an event, simply fill in the fields requested.

Some events may allow you to register more than one person at a time. Click the "Add Another" button to do so.

If you have

you would like library staff to know, you can enter it in the

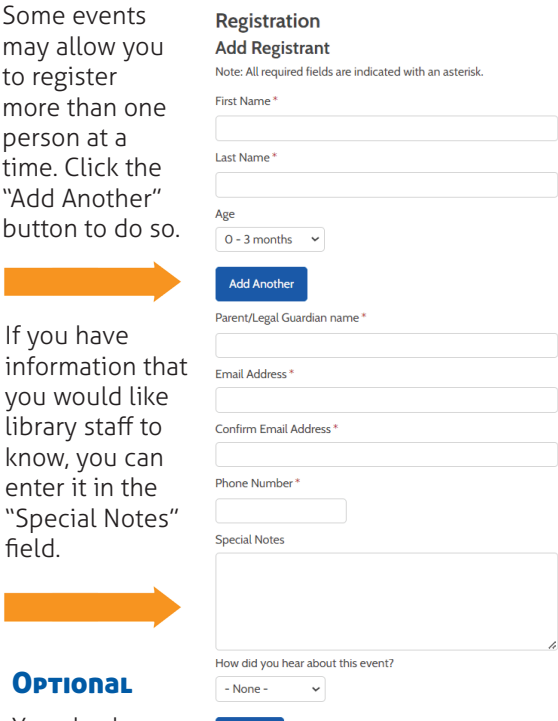

#### **Optional**

field.

You also have the chance to tell us how

you heard about this library event. Your answers can help us improve our communications about upcoming events and programs. This question is completely optional and can be left blank if desired.

Register

#### Ready to get started? Discover great new events at https://bit.ly/eventsatmymcls

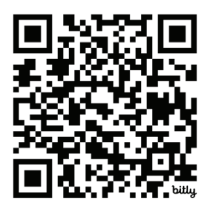

**LIBRARY SYSTEM** LibraryCalendar

**MONROE COUNTY**